P. FirstRanker.com

**www.FirstRanker.com www.FirstRanker.com**

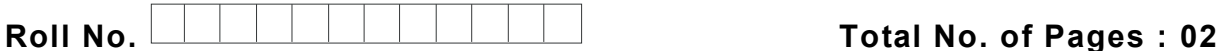

**Total No. of Questions : 18**

**BBA (RD) (2018 Batch) (Sem. – 3 ) IT TOOLS FOR BUSINESS Subject Code : BBARD -SEC 301 -18 M.Code : 76820**

**Time : 3 Hrs. Max. Marks : 60**

**INSTRUCTION S TO CANDIDATES :**

- **1. SECTION -A is COMPULSORY consisting of TEN questions carrying TWO marks each.**
- **2. SECTION -B consists of FOUR Sub -sections : Units -I, II, III & IV.**
- **3. Each Sub -section contains TWO questions each, carrying TEN marks each.**
- **4. Student s have to attempt any ONE question from each Sub -section.**

## **SECTION - A**

**Write short notes on the following :**

- Q1. What is Hexa -Decimal Number System
- Q2. What is Firmware?
- Q3. What are low level languages?
- Q4. What is a Directory in Windows?
- Q5. What are Indents in MS -Word?
- imal Number System?<br>
?<br>
1 languages?<br>
y in Windows?<br>
n MS-Word?<br>
alignment commands in MS-Word? Q6. What are different alignment commands in MS -Word?
- Q7. What is Slide Sorter View in MS Power Point?
- Q8. What is a Spreadsheet ?
- Q9. What are Cell Macros in MS -Excel?
- Q10. How to insert header in MS-Word?

**1 |**  M -76820 (S12)

 $(S12)-214$ 

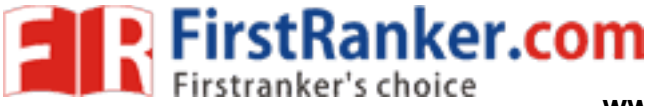

### **SECTION -B**

### **UNIT - I**

- Q11 . "*Computers are integral part of management* ". Comment on this statement by citing relevant examples.
- Q12 . Discuss the procedure of converting
	- a) Decimal to Hexadecimal b) Binary to Octal system
	-

#### **UNIT -II**

- Q13 . What are the advantages of application and system software? Explain by citing examples.
- Q14 . Write notes on :
	- a) File Manipulation features in Windows
	- b) Features of Windows Operating System

#### **UNIT -III**

- Q15 . Write note on :
	- a ) Printing commands in MS -Word
	- b ) Mail Merge feature in MS -Word
- Exercise in MS-Word<br>So of creating and saving presentations<br>UNIT-IV<br>Ig commands in MS-Excel.<br>macros and printing operation in MS-I Q16. Discuss the process of creating and saving presentations in MS-Power Point. Explain by citing examples

# **UNIT -IV**

- Q17 . Write notes on :
	- a ) Chart formatting commands in MS -Excel.
	- b ) Protecting cell macros and printing operation in MS -Excel.
- Q18 . Write notes on :
	- a ) Components of Excel History .
	- b) Important Financial and Statistical functions in MS-Excel.

#### **NOTE : Disclosure of Identity by writing Mobile No. or Making of passing request on any page of Answer Sheet will lead to UMC against the Student** .

**2 |**  M -76820 (S12)

 $(S12)-214$